# Comparaison de Fractions (A)

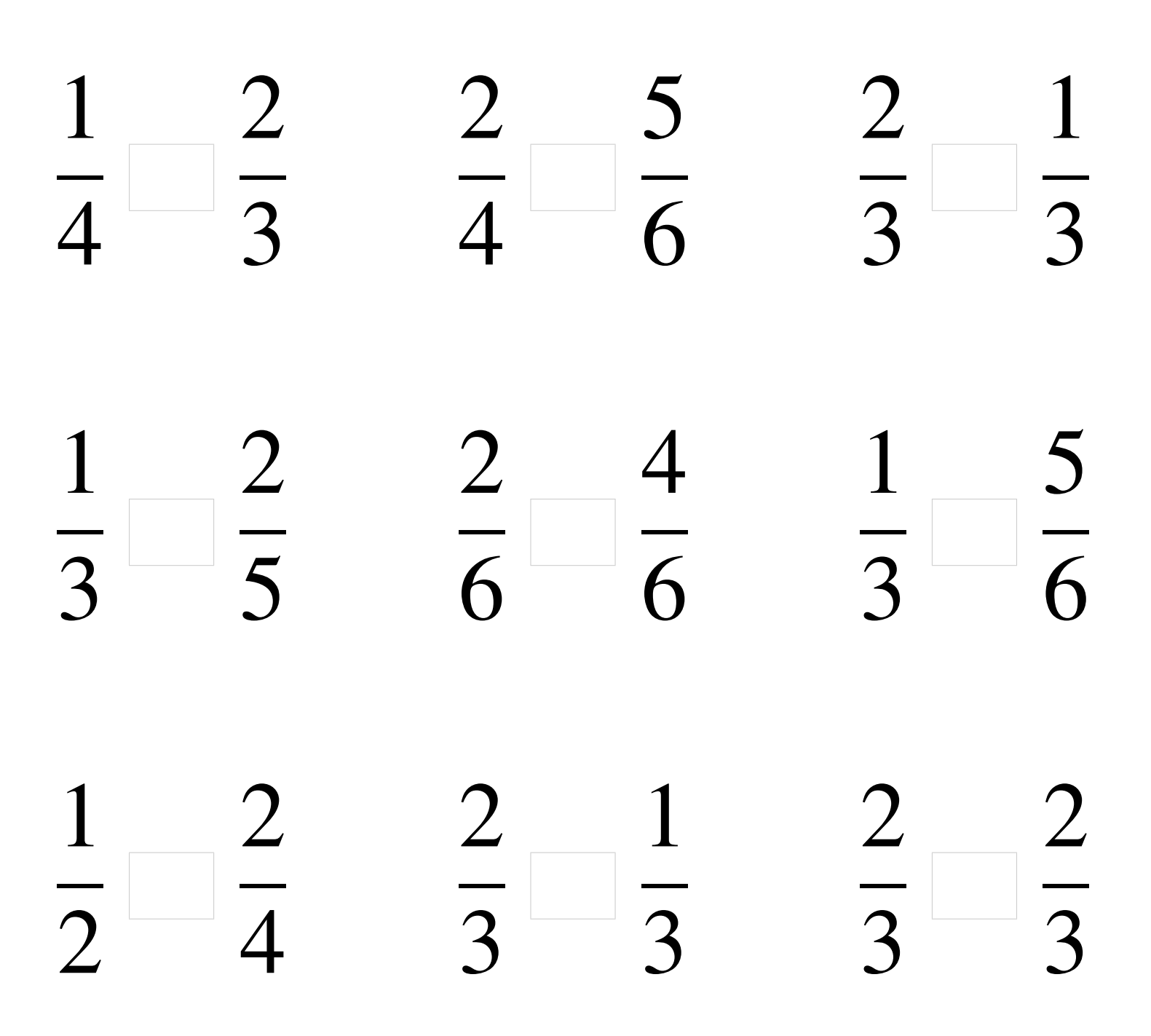

### Comparaison de Fractions (A) Solutions

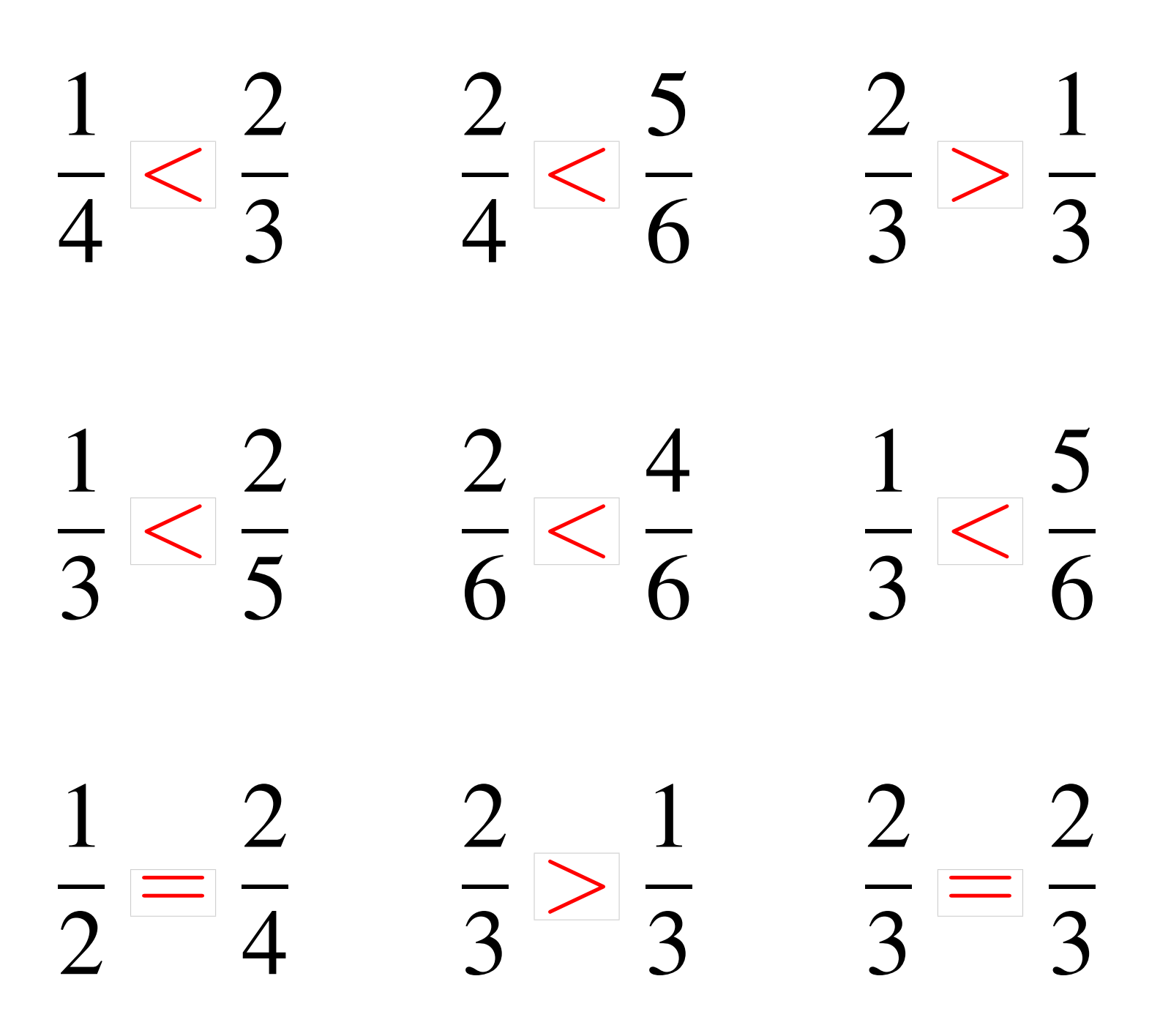

# Comparaison de Fractions (B)

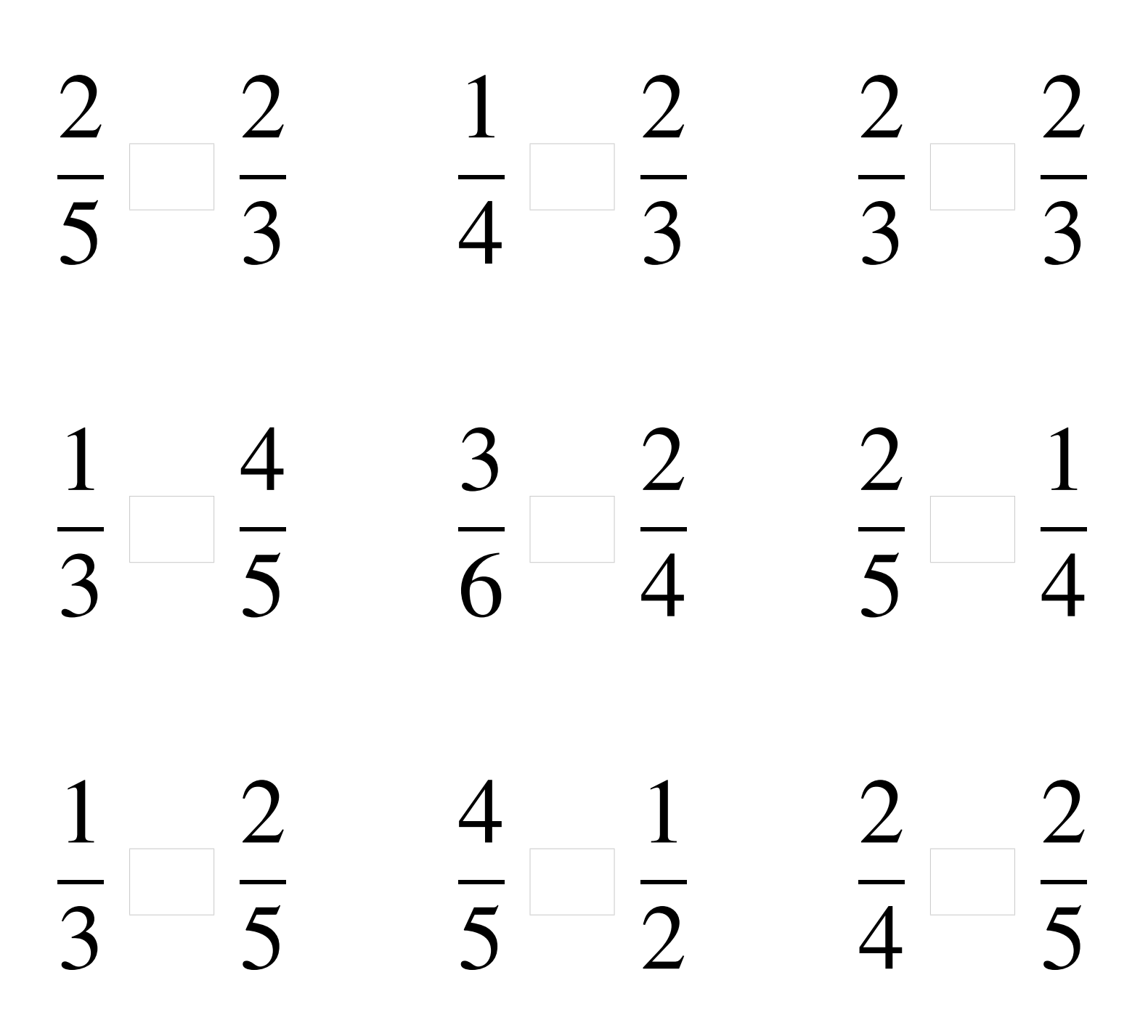

### Comparaison de Fractions (B) Solutions

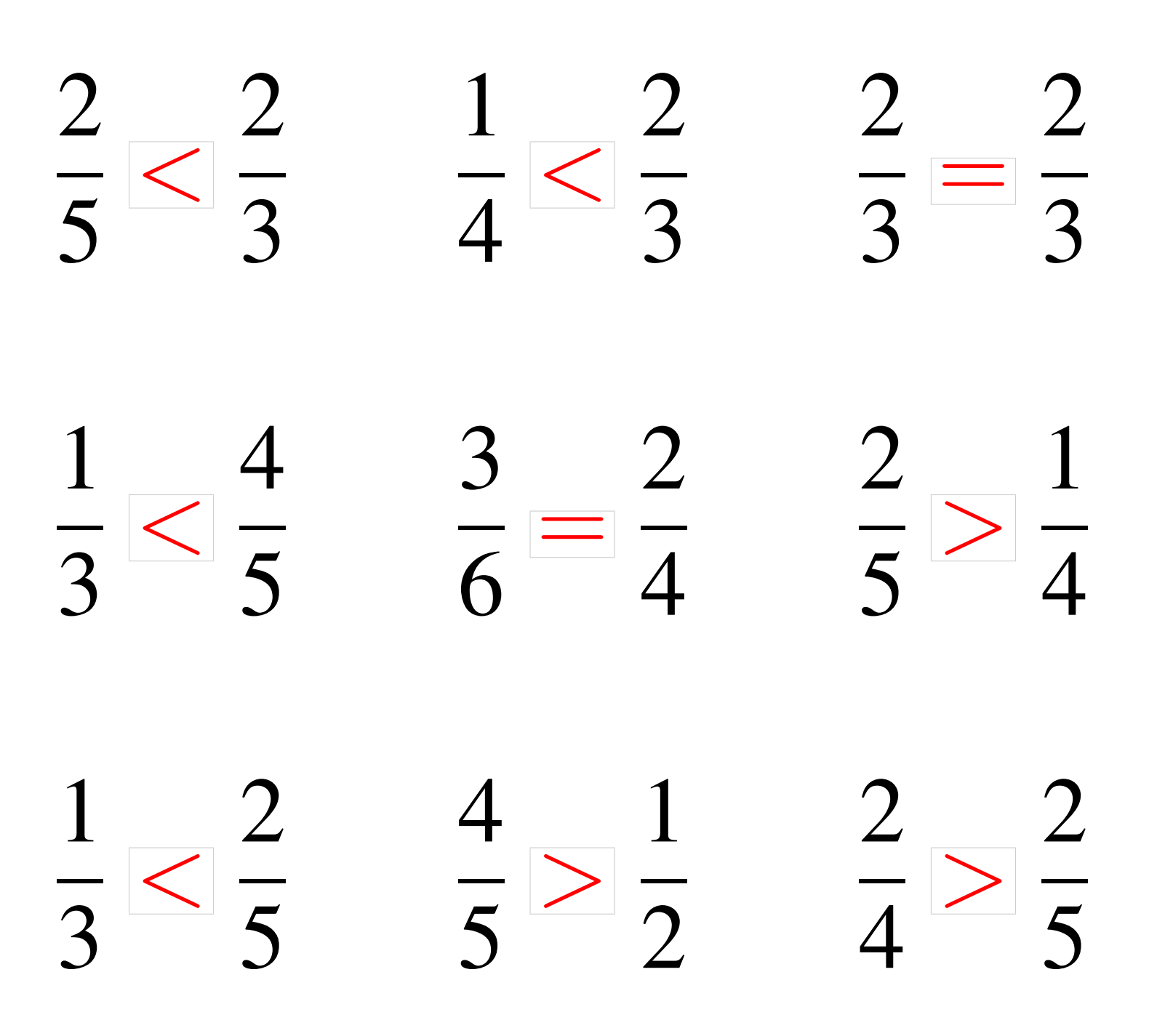

# Comparaison de Fractions (C)

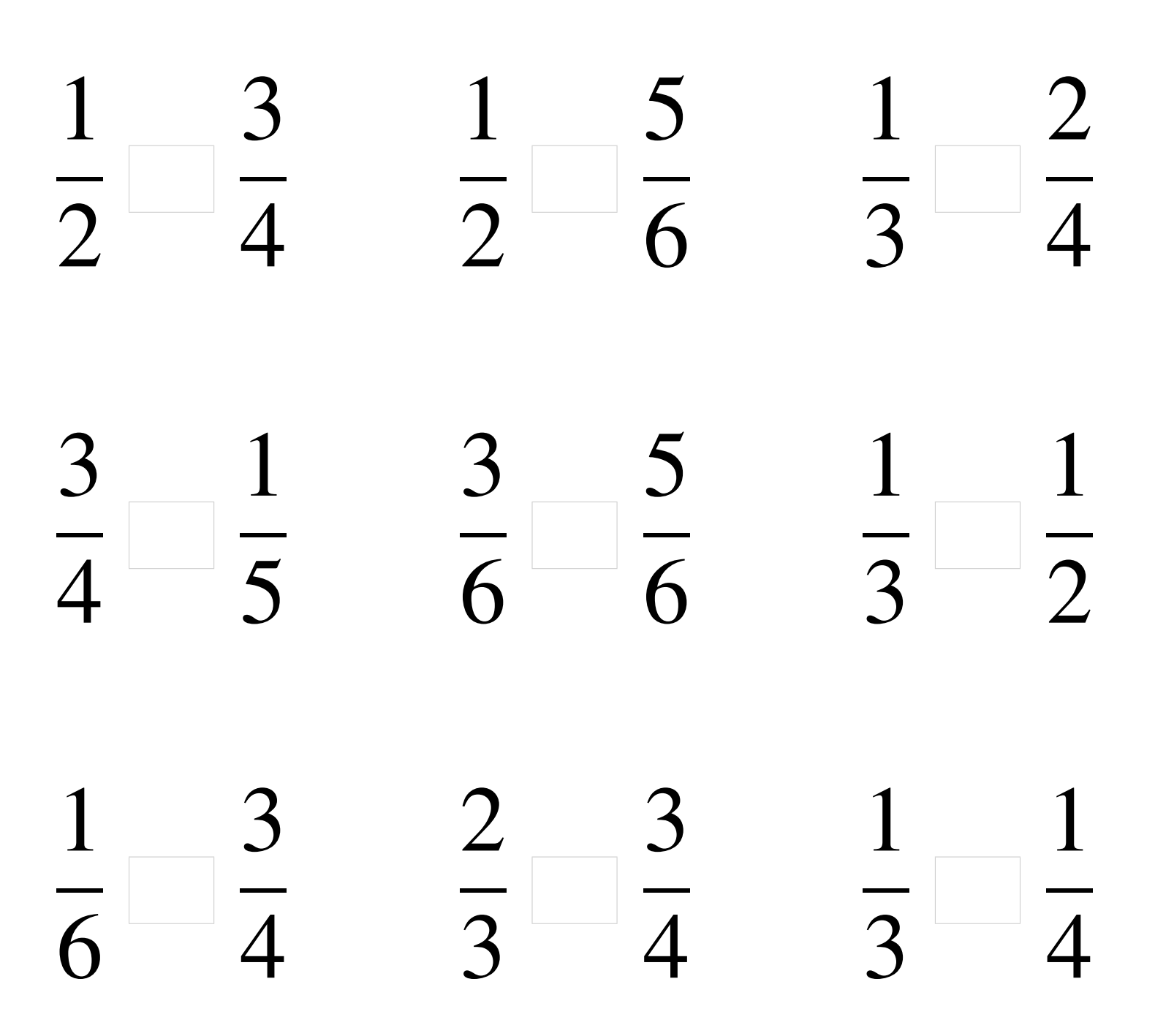

### Comparaison de Fractions (C) Solutions

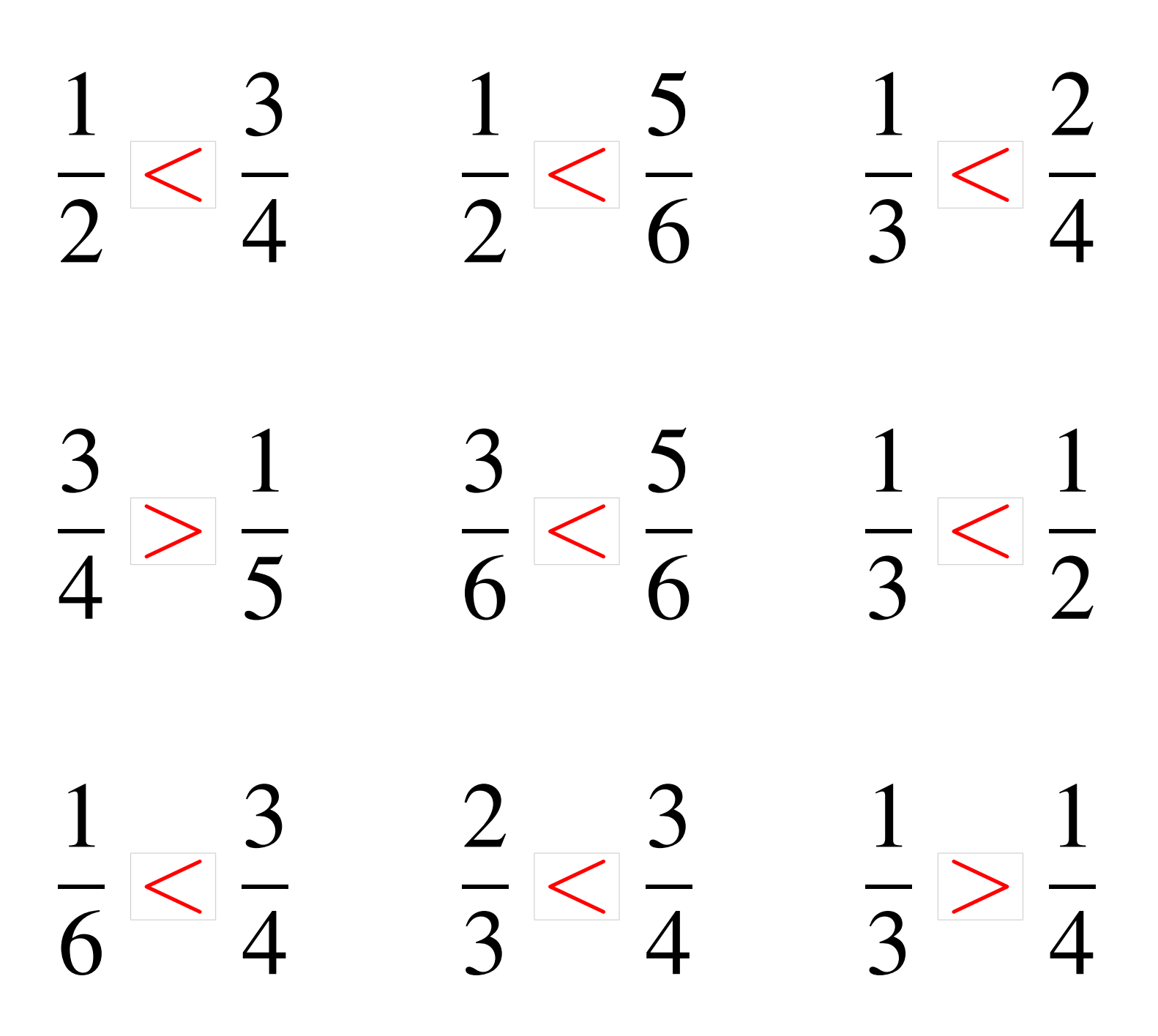

# Comparaison de Fractions (D)

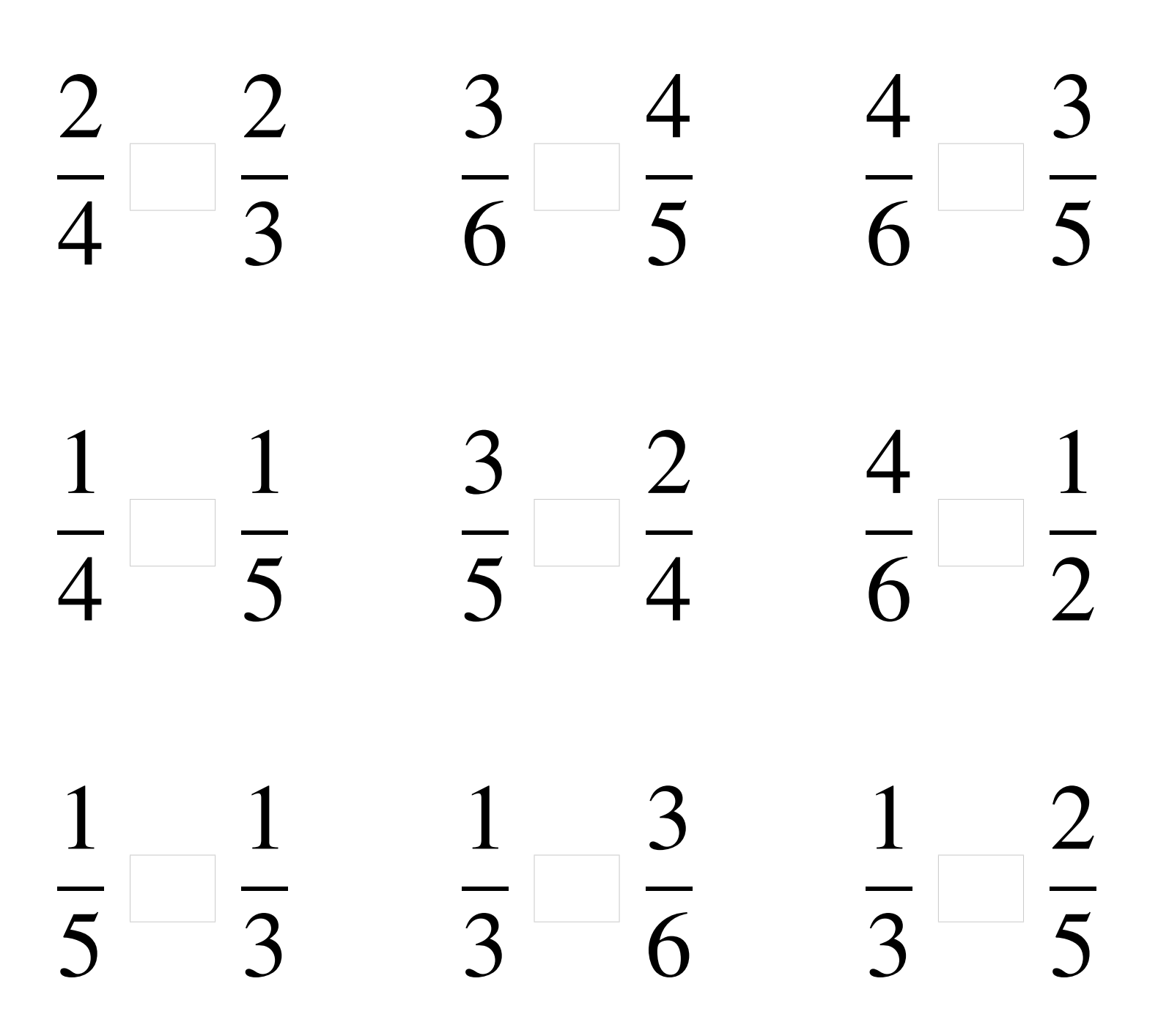

### Comparaison de Fractions (D) Solutions

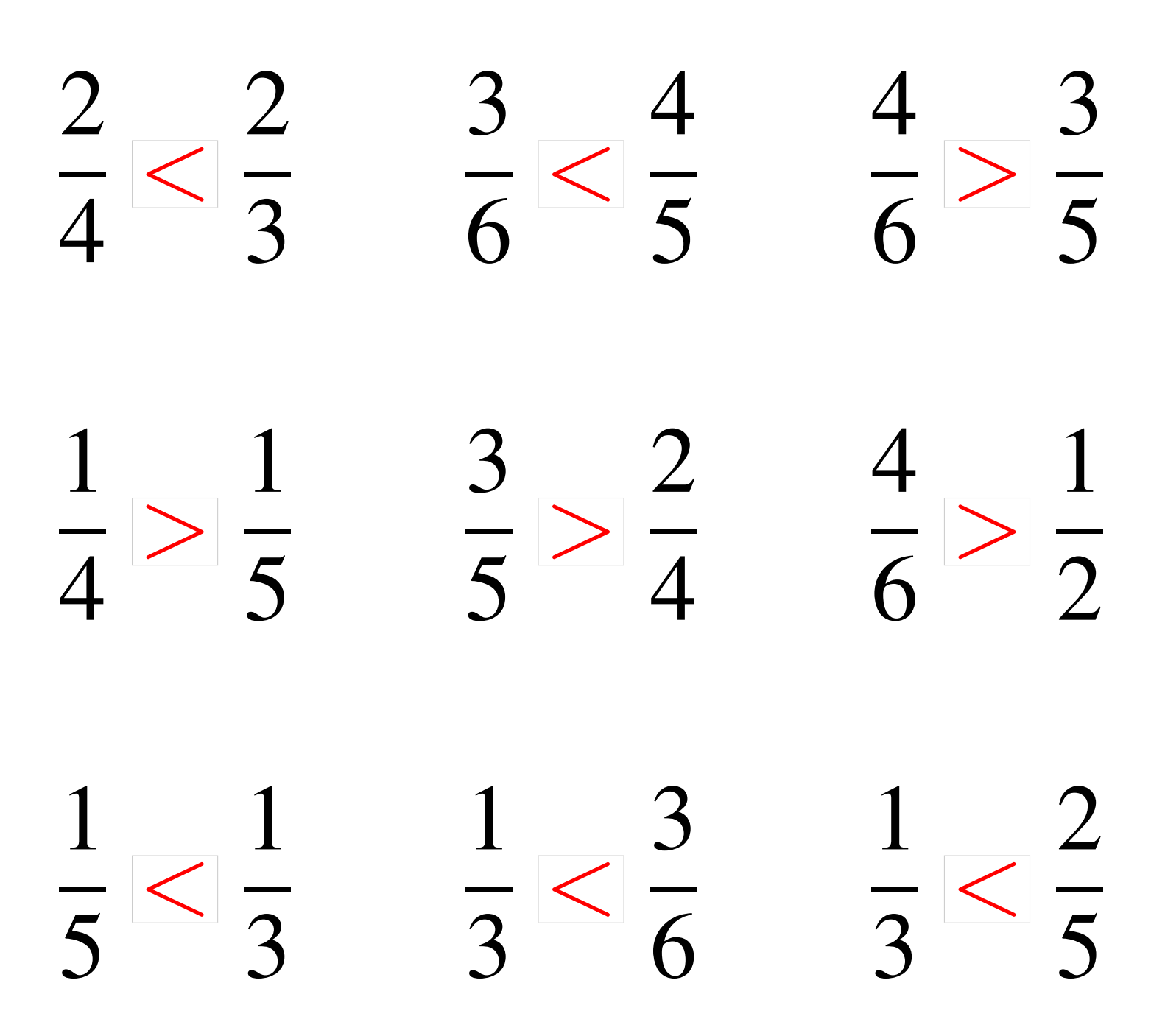

# Comparaison de Fractions (E)

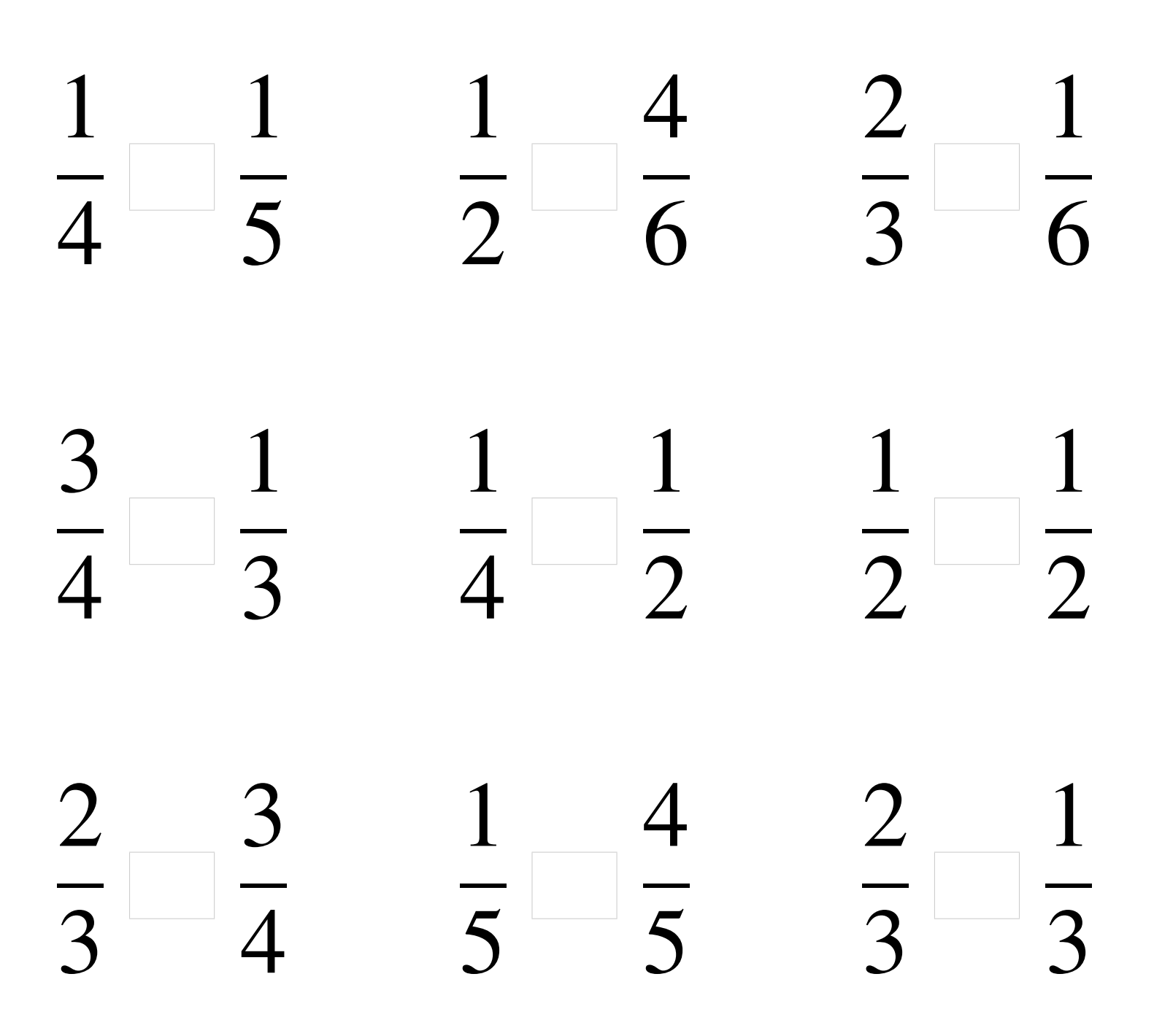

# Comparaison de Fractions (E) Solutions

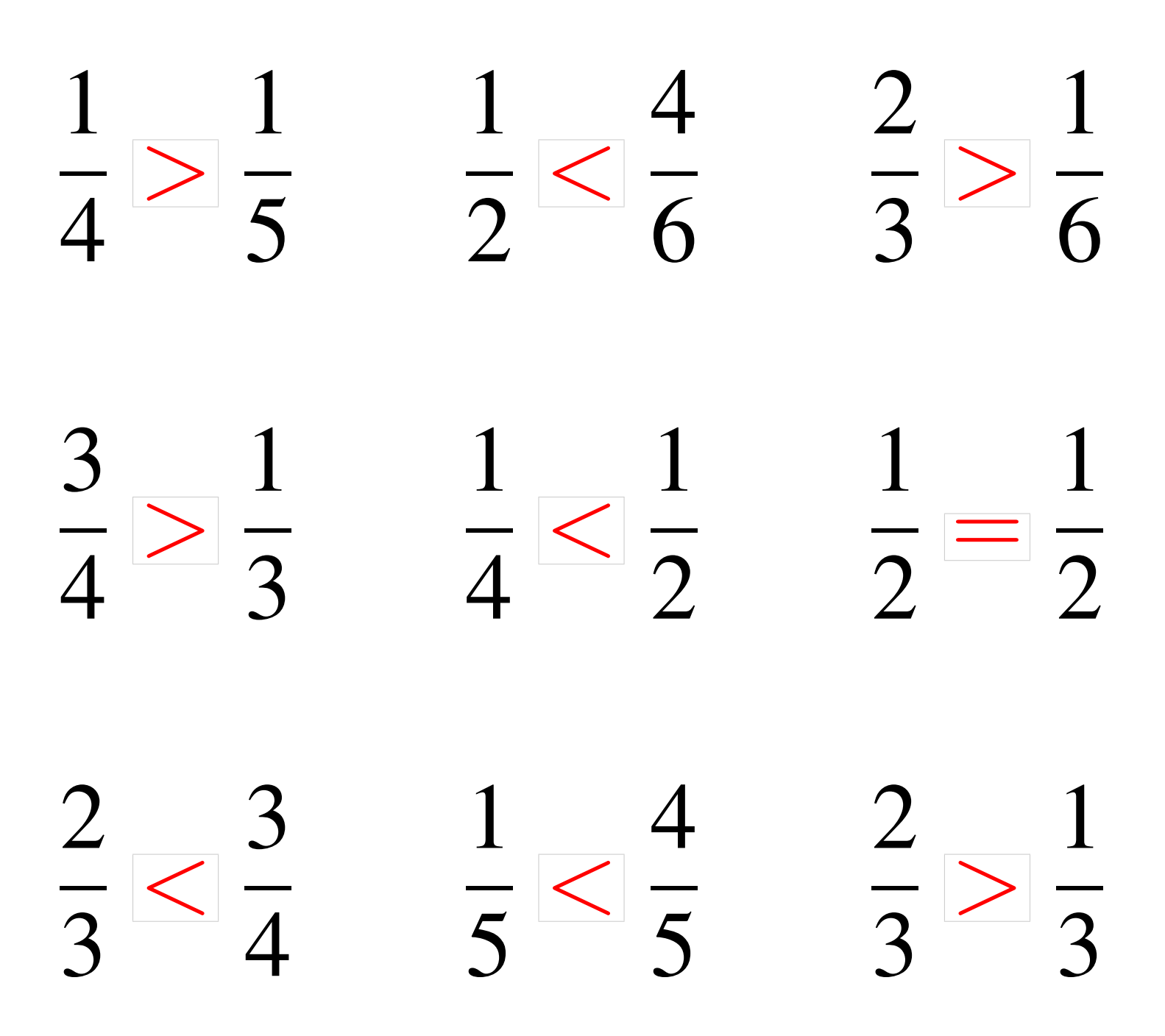

# Comparaison de Fractions (F)

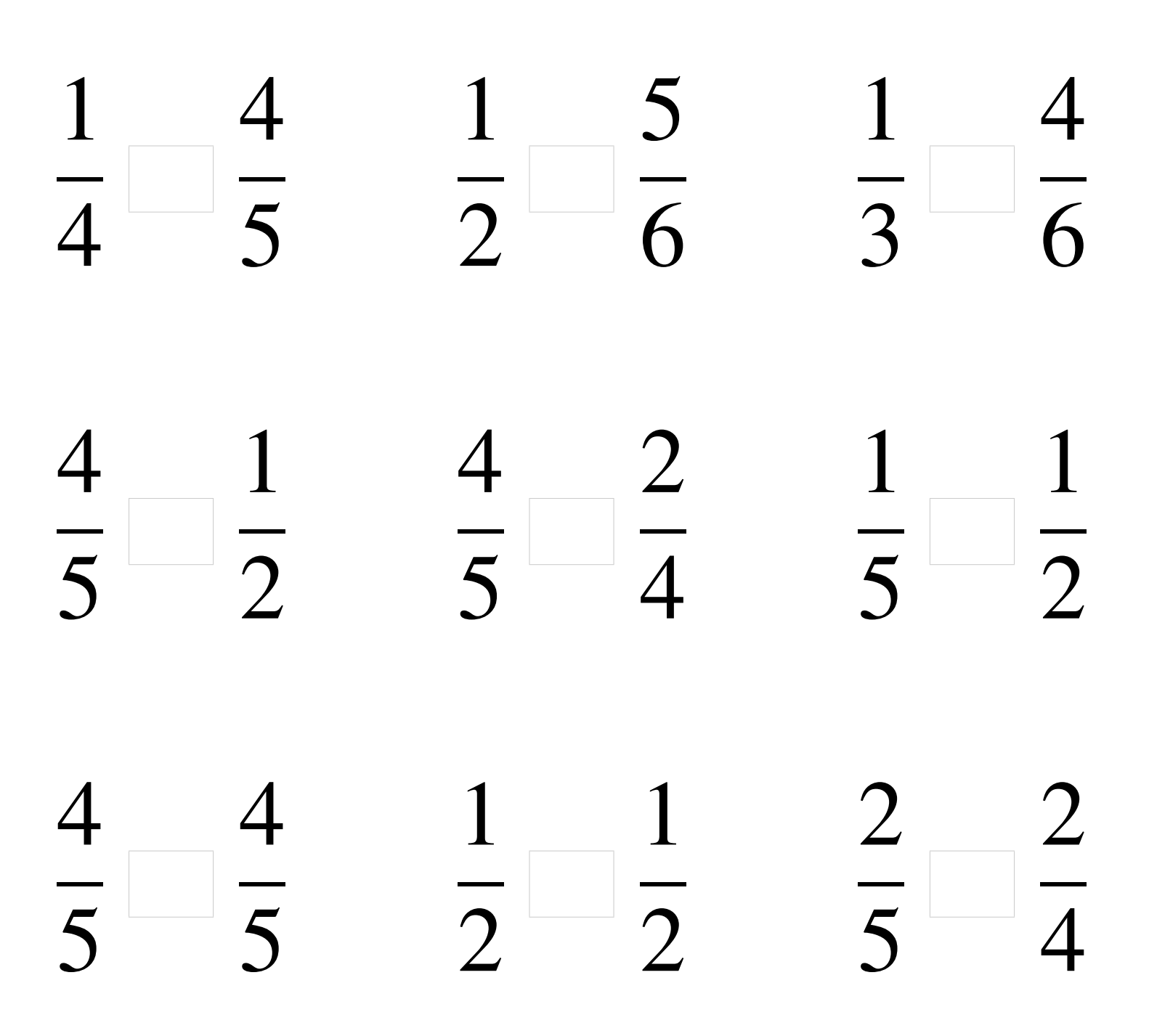

# Comparaison de Fractions (F) Solutions

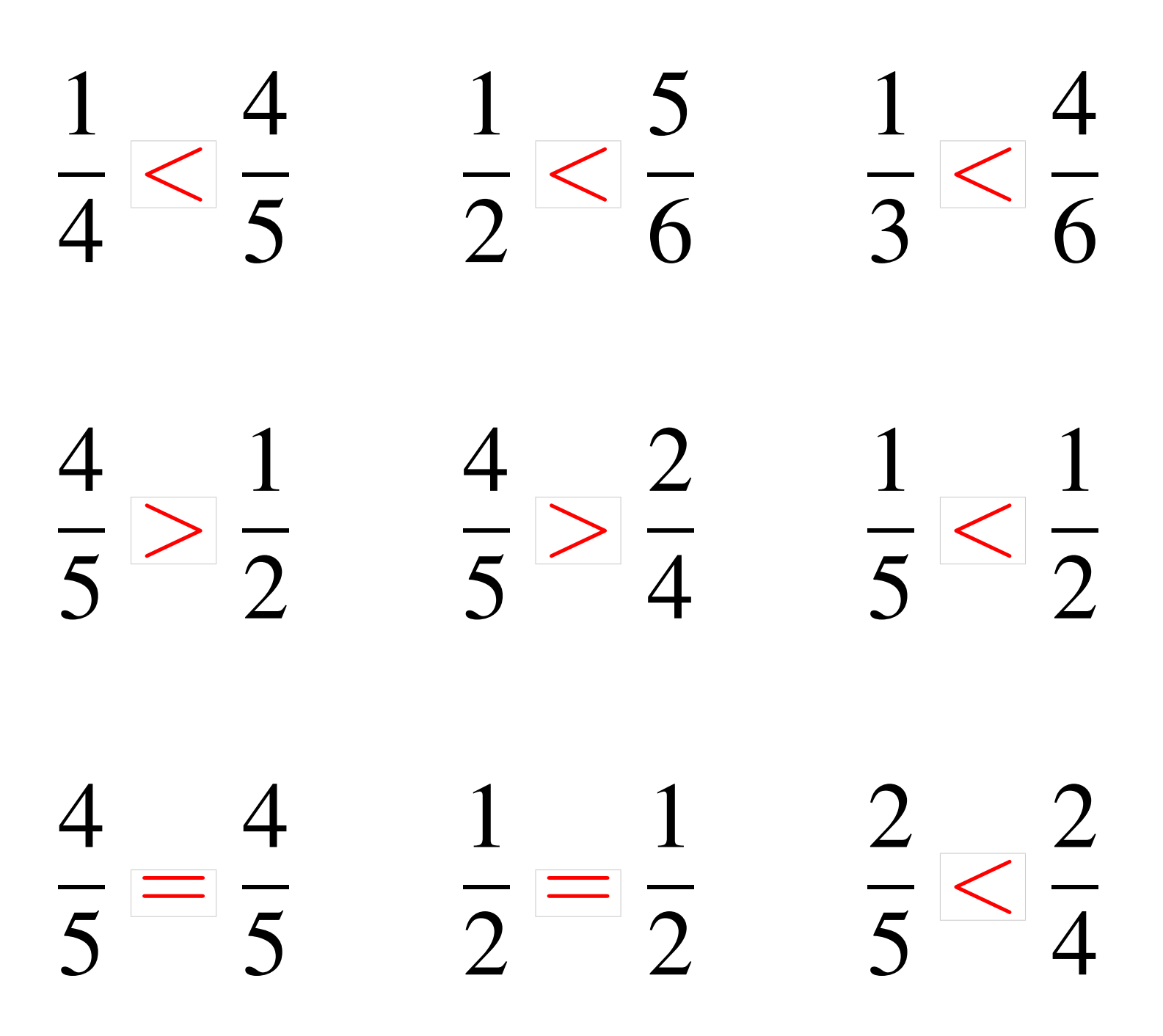

# Comparaison de Fractions (G)

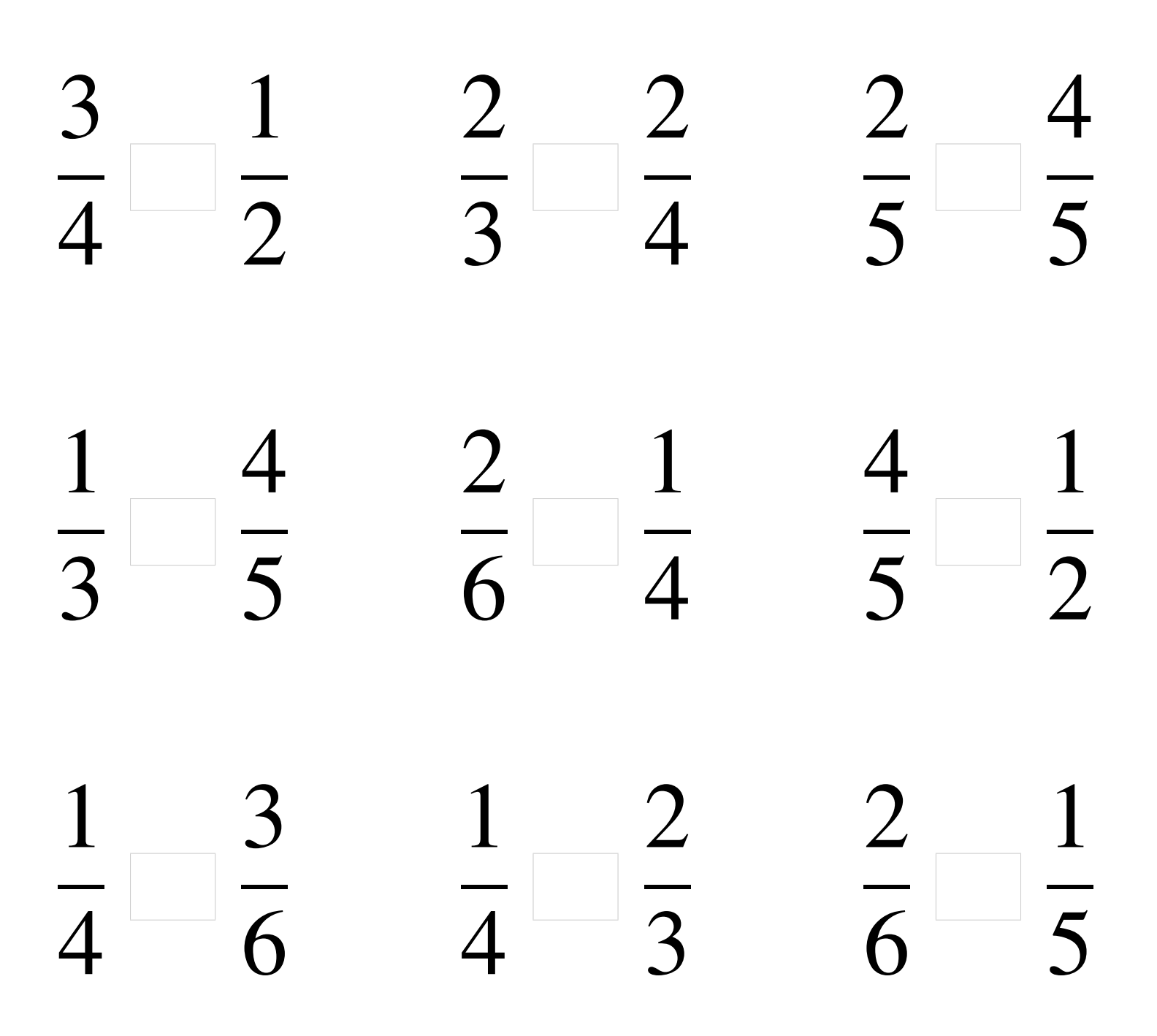

### Comparaison de Fractions (G) Solutions

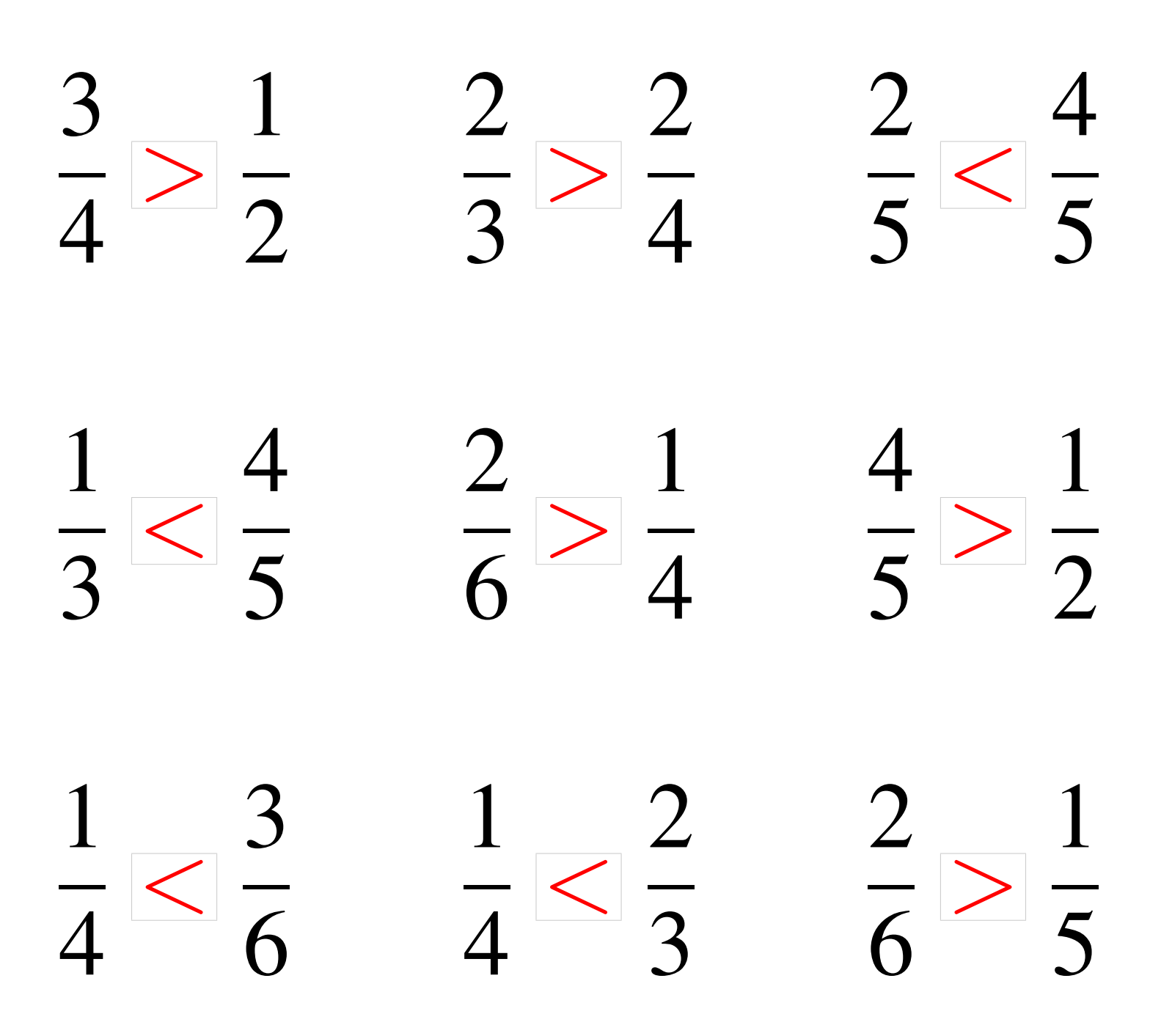

# Comparaison de Fractions (H)

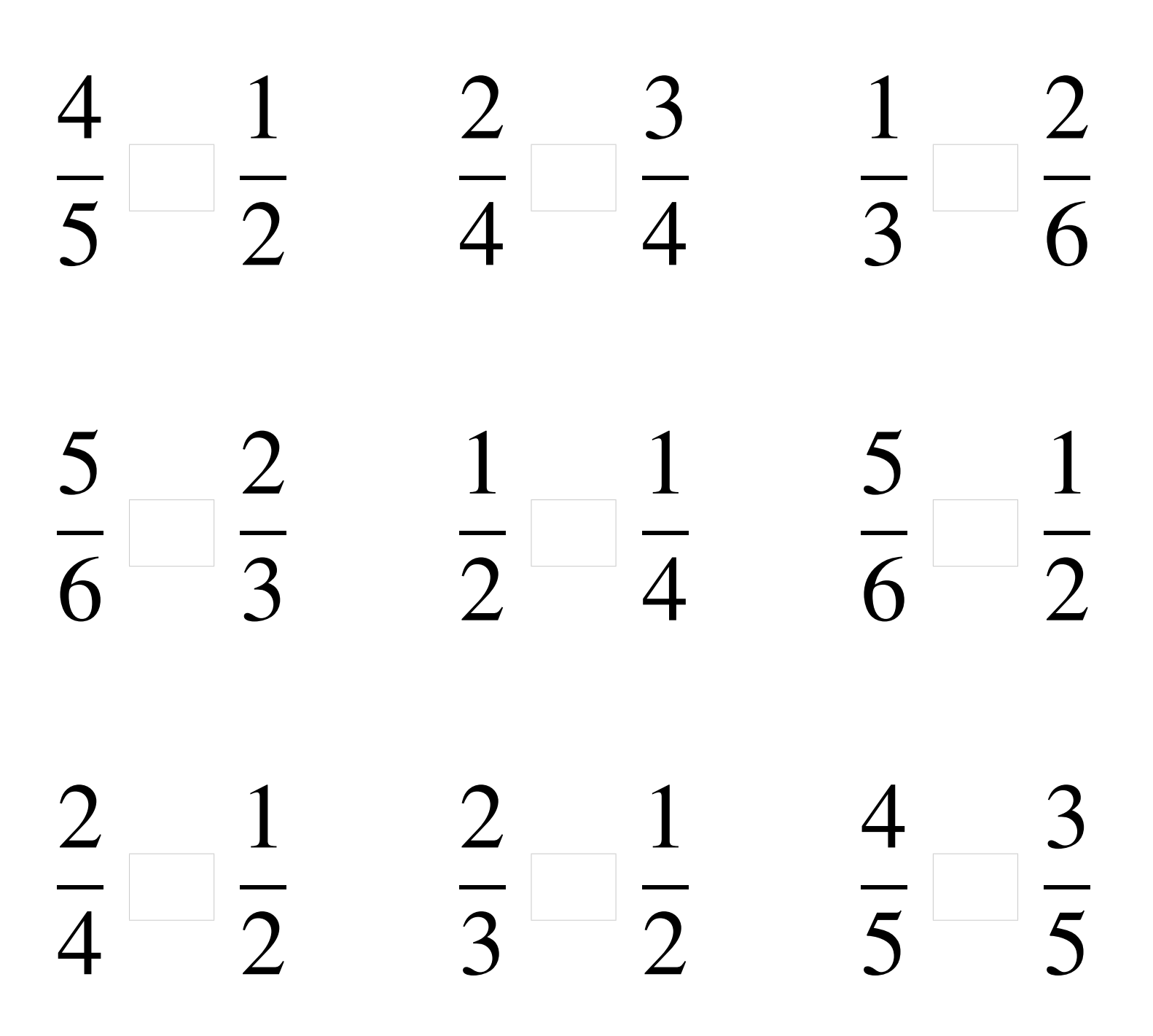

# Comparaison de Fractions (H) Solutions

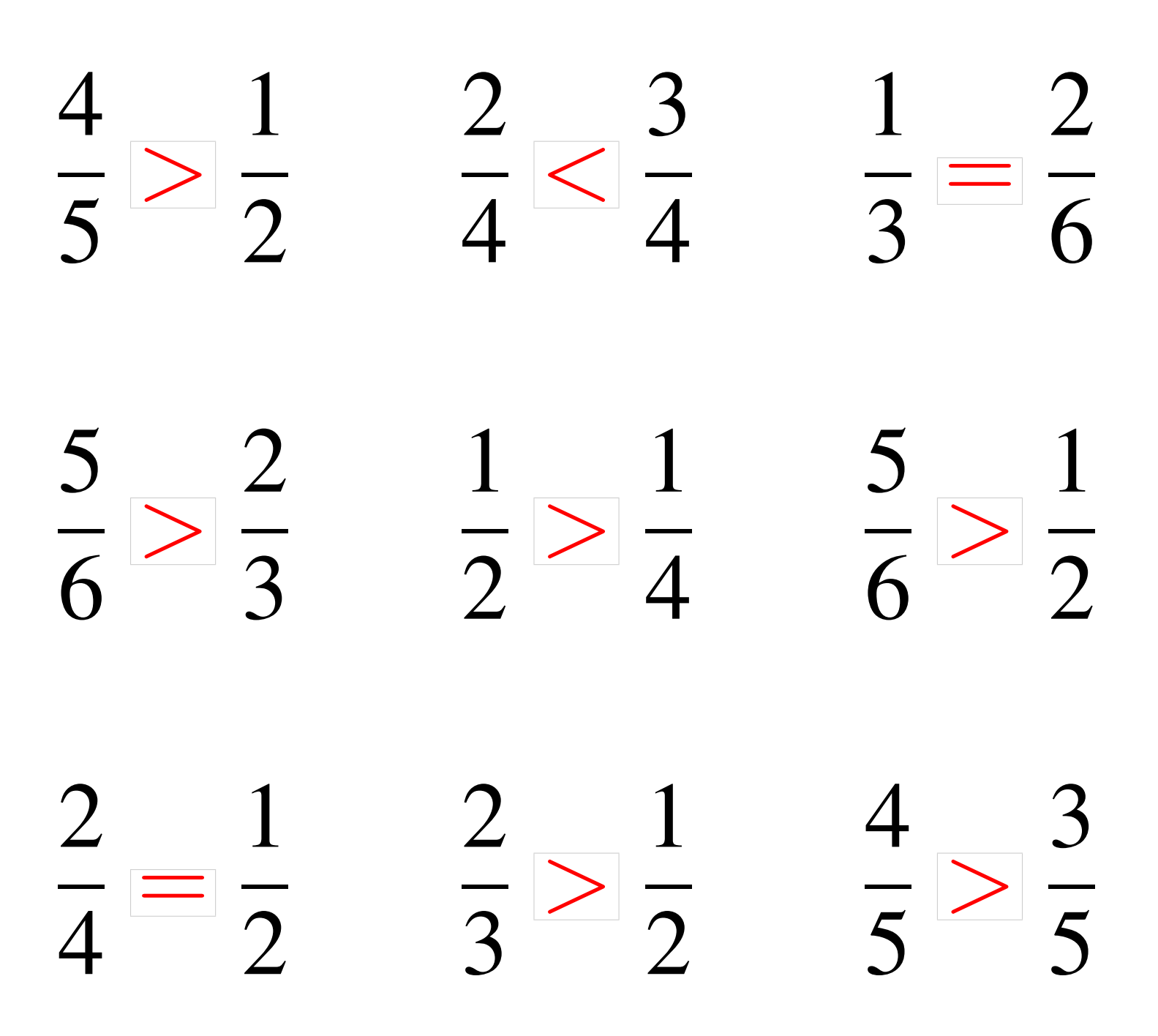

# Comparaison de Fractions (I)

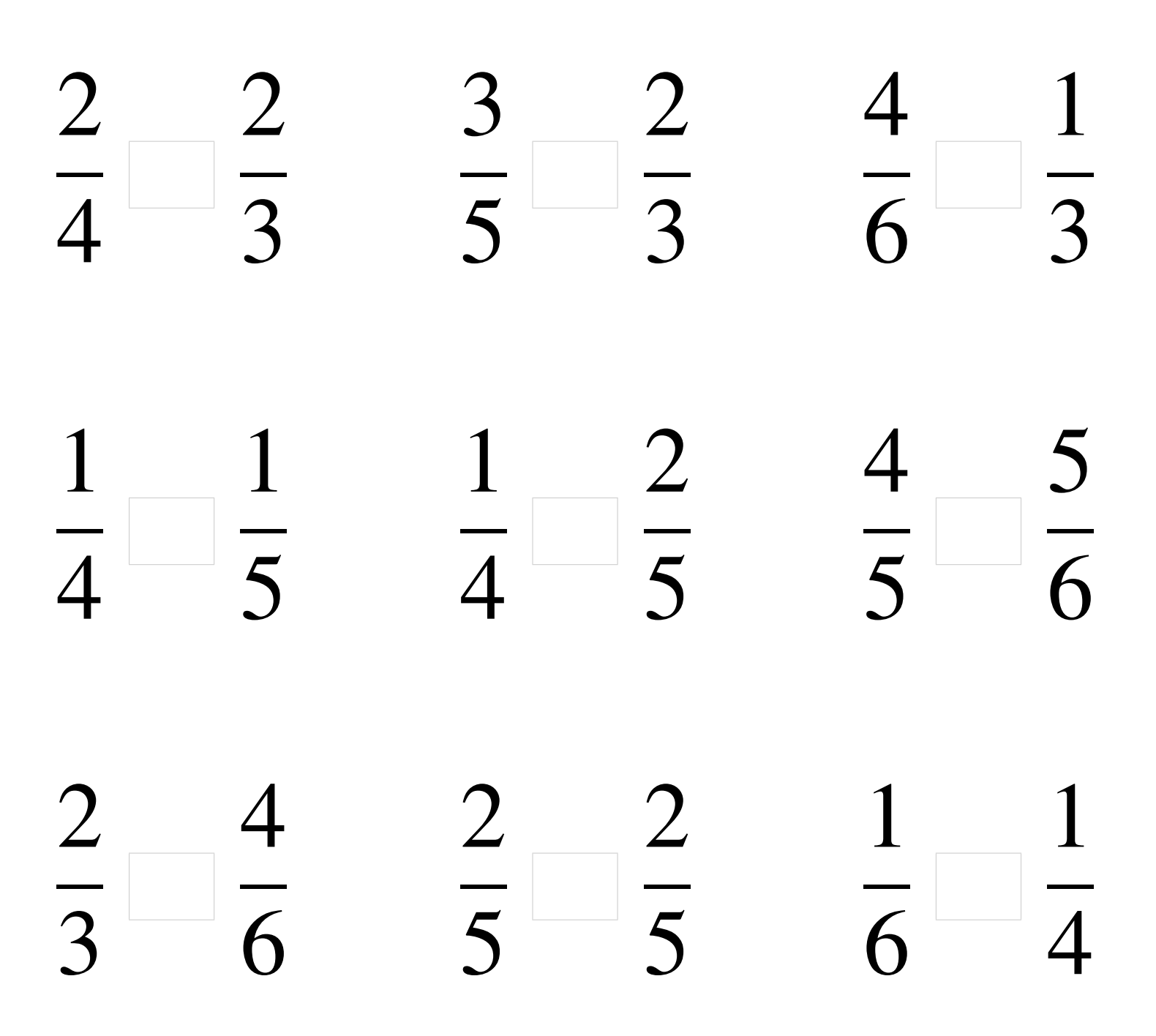

### Comparaison de Fractions (I) Solutions

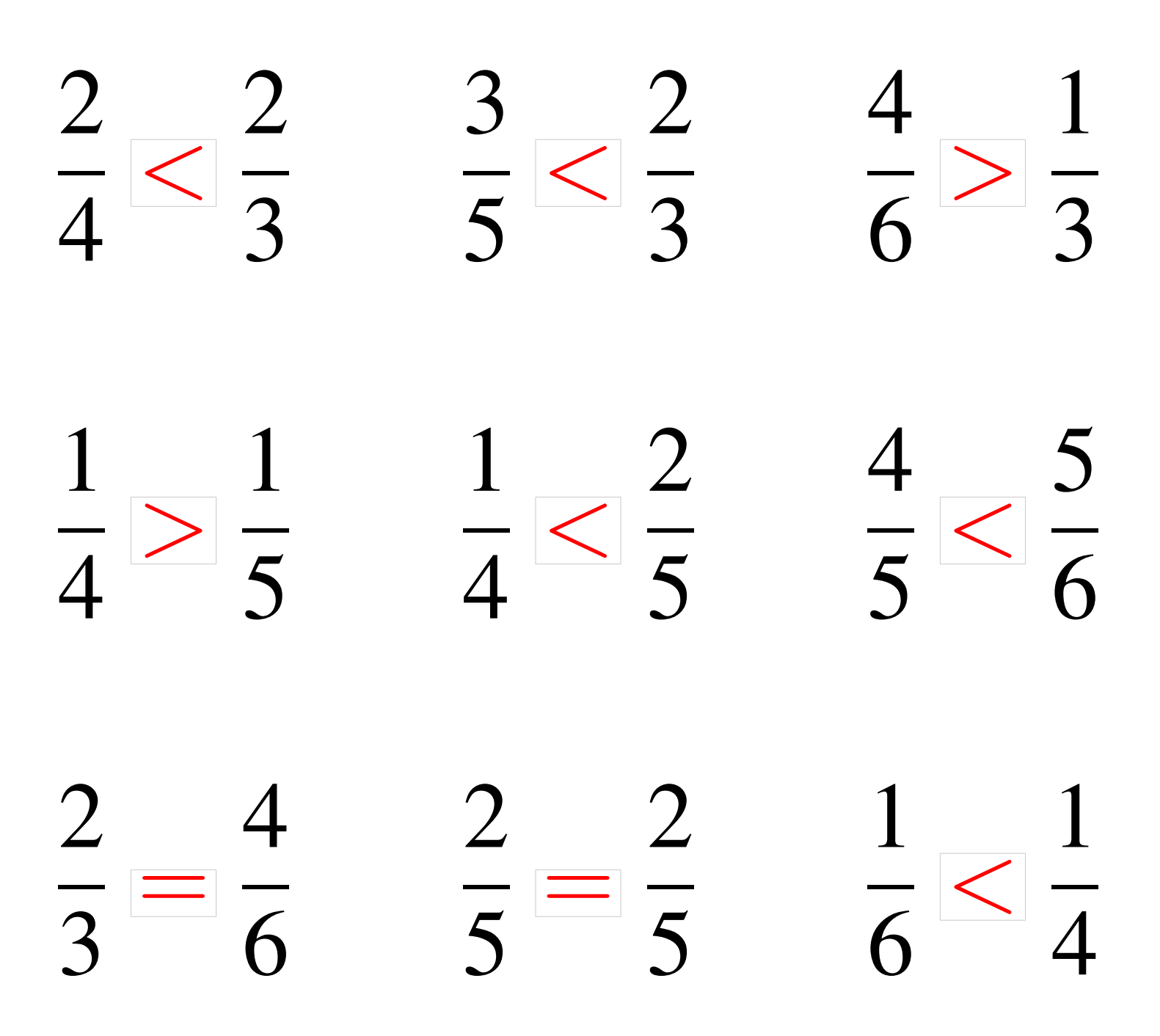

# Comparaison de Fractions (J)

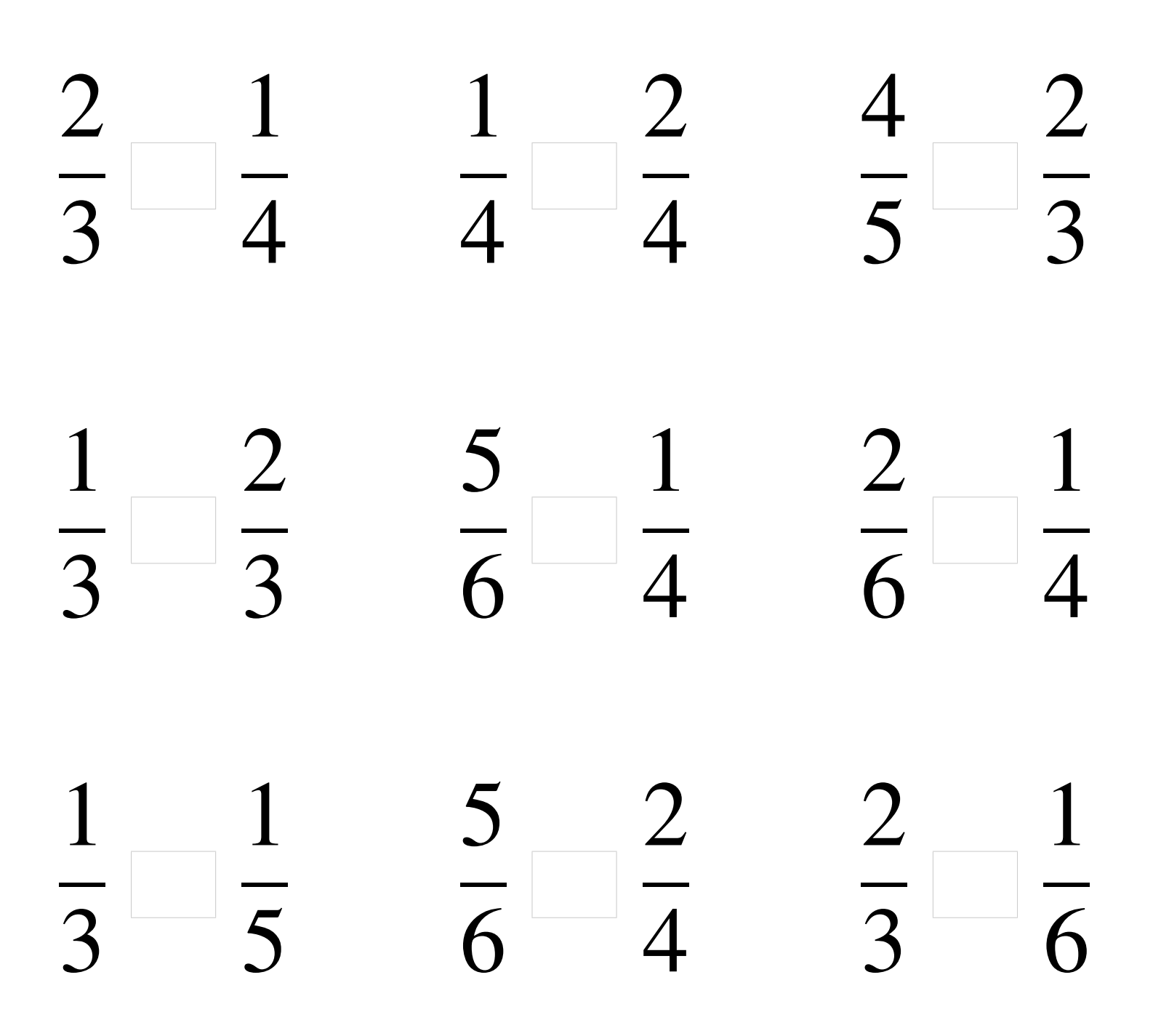

# Comparaison de Fractions (J) Solutions

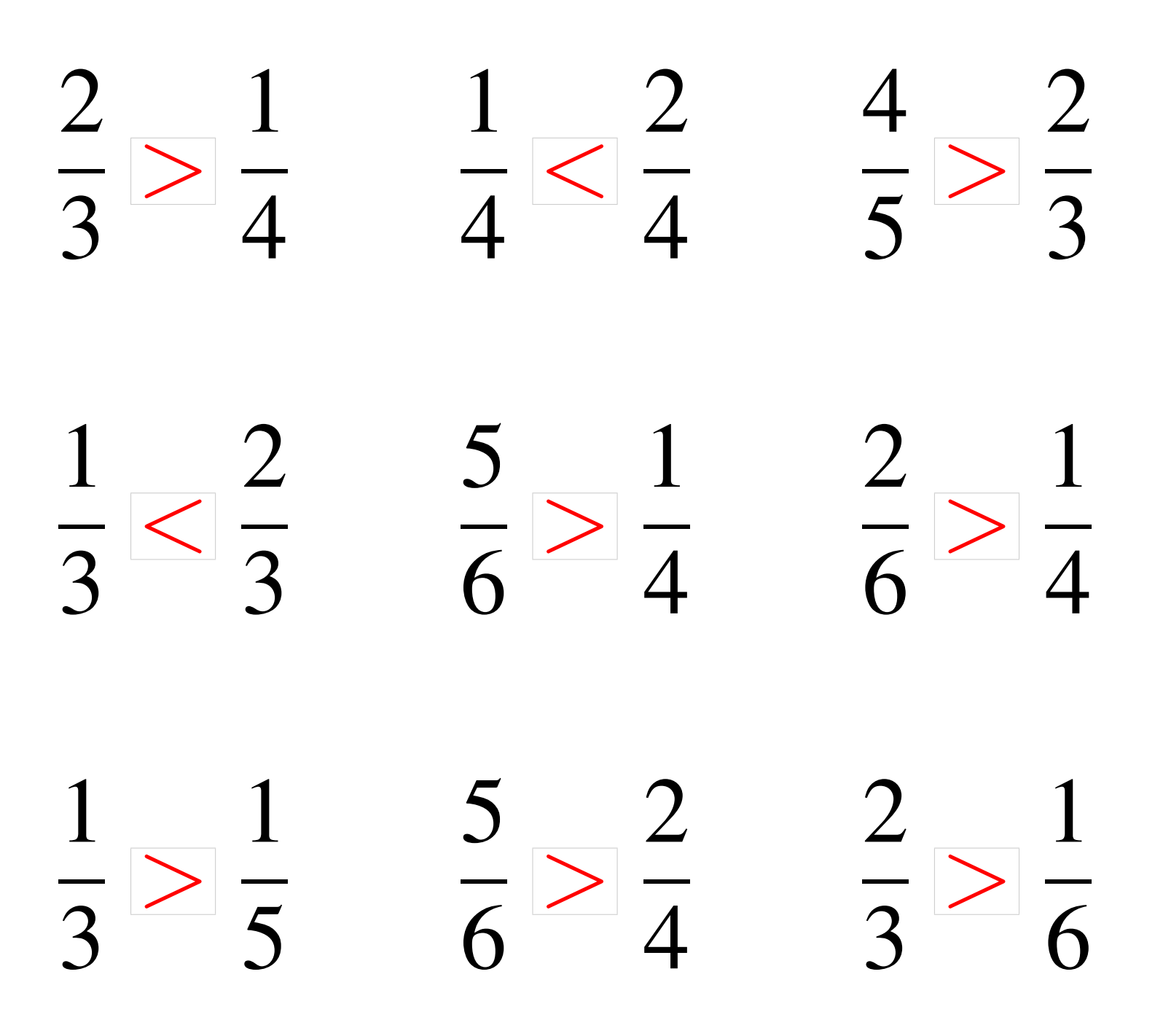